## **SCIENTIFIC & GRAPHIC CALCULATOR ORDER FORM - 2024**

Pre-order your calculator and save \$\$\$

Please note that students are required to have their own calculator, the College will not provide students with calculators.

| Subject                                            | Calculators Required               | Information        |
|----------------------------------------------------|------------------------------------|--------------------|
| <ul><li>◆ All 7 – 10 Maths &amp; Science</li></ul> | Abacus SX-II Matrix Scientific     | Use Order Form     |
| subjects                                           | Calculator                         |                    |
| <ul> <li>VCE Foundation Maths</li> </ul>           | Abacus SX-II Matrix Scientific     | Use Order Form     |
| Units 1 & 2 (Year 11)                              | Calculator                         |                    |
| <ul> <li>VCE Foundation Maths</li> </ul>           |                                    |                    |
| Units 3 & 4 (Year 12)                              |                                    |                    |
| <ul> <li>VCE General Mathematics</li> </ul>        | Casio ClassPad fx-CP400 Graphic    | Use Order Form     |
| Units 1 & 2 (Year 11)                              | Calculator (includes padded case)  |                    |
| <ul> <li>VCE Maths Methods Units 1</li> </ul>      | or                                 |                    |
| & 2 (Year 11)                                      | Casio ClassPad Software for Laptop | See Attached Sheet |
| <ul> <li>VCE General Mathematics</li> </ul>        |                                    |                    |
| Units 3 & 4 (Year 12)                              |                                    |                    |
| <ul> <li>All VCE Specialist Maths</li> </ul>       |                                    |                    |
| Units (Years 11 & 12)                              |                                    |                    |
| <ul> <li>VCE Maths Methods</li> </ul>              |                                    |                    |
| Units 3 & 4 (Year 12)                              |                                    |                    |
|                                                    |                                    |                    |

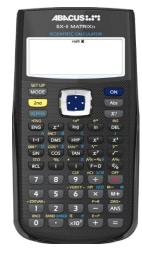

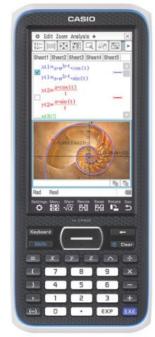

CVV: \_\_\_\_\_

Simply fill out the order below and return it to the Administration Office with payment no later than Friday,  $\mathbf{1}^{\text{st}}$  December 2023

(Please note that the order can only be accepted if accompanied with payment.) Calculators will be distributed to individual students through their form classes at the beginning of 2024.

| Calculator                                                        | Price    | Number   | Total   |
|-------------------------------------------------------------------|----------|----------|---------|
|                                                                   |          | Required | Cost \$ |
| Abacus SX-II Matrix Scientific Calculator (includes 32gb USB)     | \$27.00  |          |         |
| Casio ClassPad fx-CP400 Graphic Calculator (includes padded case) | \$260.00 |          |         |

Student's Name: \_\_\_\_\_

Cardholder Signature:

| Year Level:             | <u> </u>          |                             |
|-------------------------|-------------------|-----------------------------|
| Parent's Name:          |                   |                             |
| Phone Number:           |                   |                             |
| Payment Accepted: Cash  | Debit/Credit Card |                             |
|                         |                   |                             |
| PAYMENT BY CREDIT CARD: | MASTERCARD / VISA |                             |
|                         | MASTERCARD / VISA | Expiry Date:/               |
| Cardholder Name:        | ,                 | Expiry Date:/<br>Amount: \$ |

## Instructions for Purchasing the CASIO ClassPad Software for your Laptop

- 1. Go to the site: https://edu.casio.com/softwarelicense/index.php
- 2. Find version below and click on 'Buy Now'

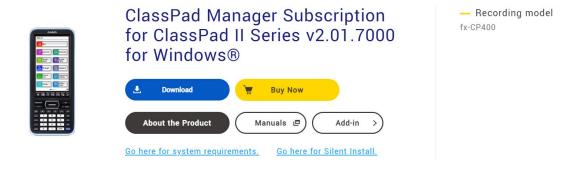

3. Click on the 'Go to a third-party site' button.

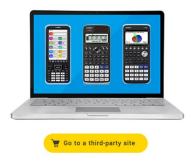

4. Scroll down to find the Single User Licence option and then click on the 'Add to Cart)' button.

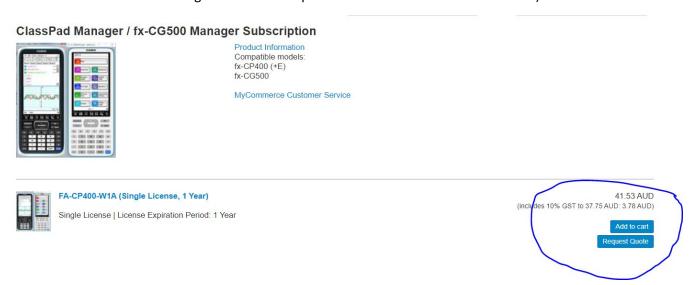

- 5. Complete the Personal Information and Payment Option at the bottom of the page to complete your purchase. Please note that receipts/information will be sent to the email provided so please make sure you put in a correct email.
- 6. The installation process must be done at school on the school's network for the software to install properly. Please bring your activation key to school when you are ready to install. You may see the technicians if you need help doing this.
- 7. Your licence will be valid for 1 year so you should purchase the software just prior to the start of the 2024 school year, so your licence doesn't expire before the exam period later in the year.
- 8. Please contact Mr. Maharaj or Ms. Disegna if you have any questions about this process.